# **QGIS Application - Bug report #16551**

# **Zoom to layer doesn't work**

*2017-05-15 06:28 PM - David BAUJON*

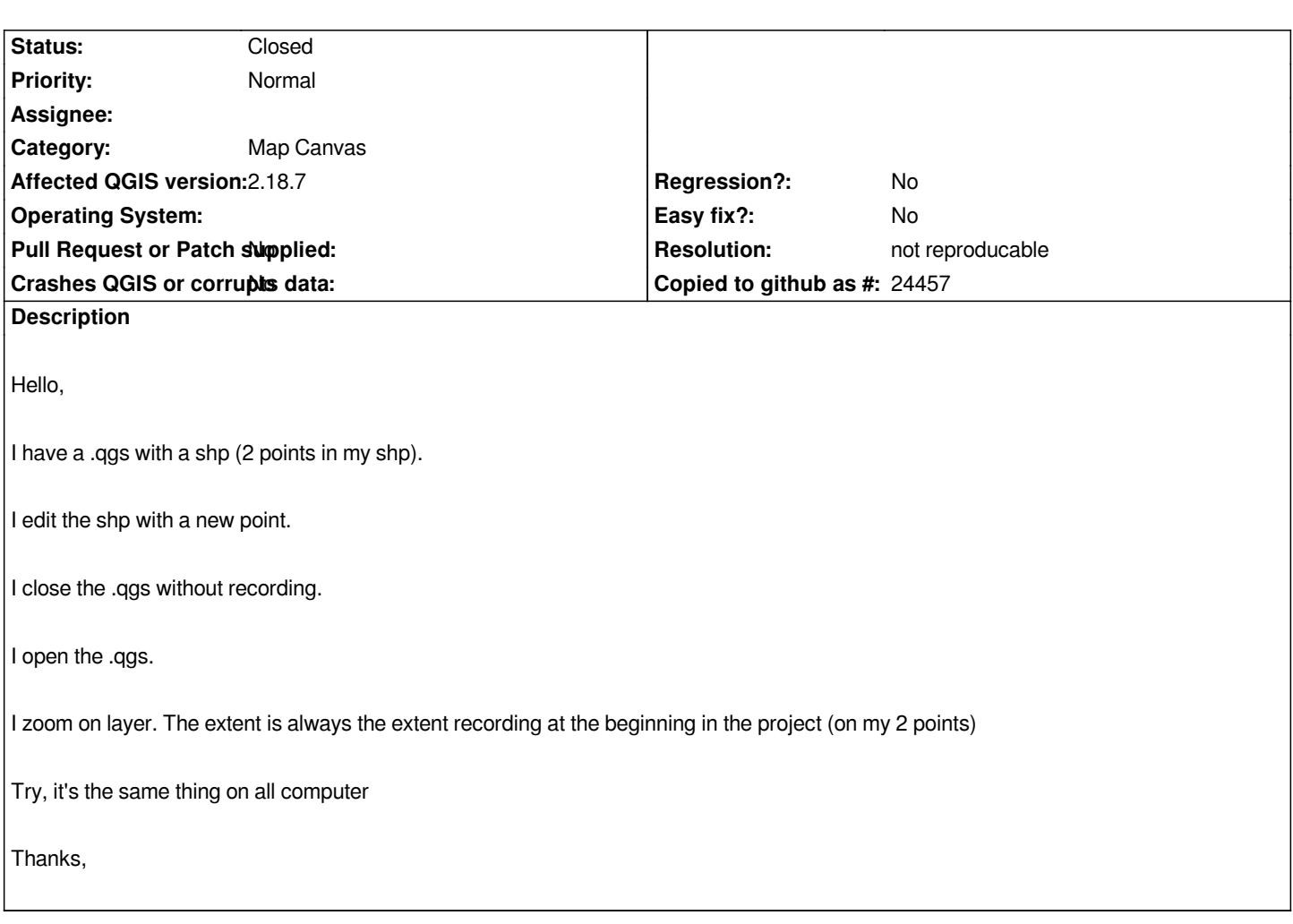

# **History**

### **#1 - 2017-05-15 06:30 PM - Giovanni Manghi**

- *Category changed from Processing/QGIS to Map Canvas*
- *Priority changed from High to Normal*
- *Regression? changed from Yes to No*
- *Status changed from Open to Feedback*
- *Assignee deleted (Victor Olaya)*

*Please attach project and sample data, thanks.*

# **#2 - 2017-05-15 06:37 PM - David BAUJON**

*- File test.zip added*

# **#3 - 2017-05-15 11:54 PM - Giovanni Manghi**

# *where is the issue?*

*if the project is saved to a certain extent then it won't change (if now re saved) even if the extent of the layers is bigger (or get bigger).*

# **#4 - 2017-05-16 10:15 AM - David BAUJON**

*Hello,*

## *I'm OK with u.*

*The issue is : when you open my project "test.qgs", the extent show 2 points. So, I zoom to layer "test" and nothing happens. It should change the extended and show my 3 points*

*My last version of QGIS was the 2.6. It work.*

#### **#5 - 2017-05-16 10:33 AM - Giovanni Manghi**

- *Status changed from Feedback to Open*
- *Operating System deleted (Windows 8.1)*
- *Affected QGIS version changed from 2.14.13 to 2.18.7*
- *Subject changed from Zoom to layer don't work after editing layer in a .qgs project QGIS 2.14.13 to Zoom to layer don't work*

*I see, there is also no need to edit the layer. The "zoom to layer" function to not work in your provided point layer/project.*

#### **#6 - 2017-05-21 06:56 AM - Eron Lloyd**

- *File Screen Shot 2017-05-21 at 12.53.17 AM.png added*
- *File Screen Shot 2017-05-21 at 12.53.30 AM.png added*

*I can confirm this as well for 2.18.7 on OS X, official build. I have a GeoPackage with a point layer that has five features, but only will zoom to the first three. However, when I duplicate the layer and zoom to that layer, it behaves as expected. I've attached screenshots, with the duplicated points offset to compare.*

#### **#7 - 2017-05-21 10:07 AM - Giovanni Manghi**

*Eron Lloyd wrote:*

*I can confirm this as well for 2.18.7 on OS X, official build. I have a GeoPackage with a point layer that has five features, but only will zoom to the first three. However, when I duplicate the layer and zoom to that layer, it behaves as expected. I've attached screenshots, with the duplicated points offset to compare.*

*please provide sample data.*

#### **#8 - 2017-05-21 10:08 AM - Giovanni Manghi**

*- Status changed from Open to Feedback*

#### **#9 - 2017-05-23 08:29 AM - Jürgen Fischer**

*- Subject changed from Zoom to layer don't work to Zoom to layer doesn't work*

#### **#10 - 2017-09-25 04:42 PM - Giovanni Manghi**

*- Resolution set to not reproducable*

*- Status changed from Feedback to Closed*

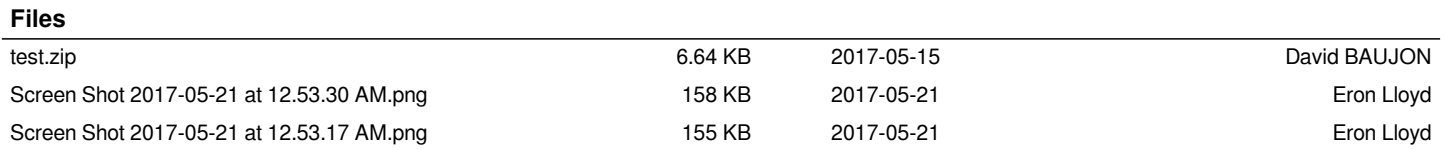